## KANSAS STATE DEPARTMENT OF EDUCATION DLM Test Administrator Checklist

## August-September 13, 2020

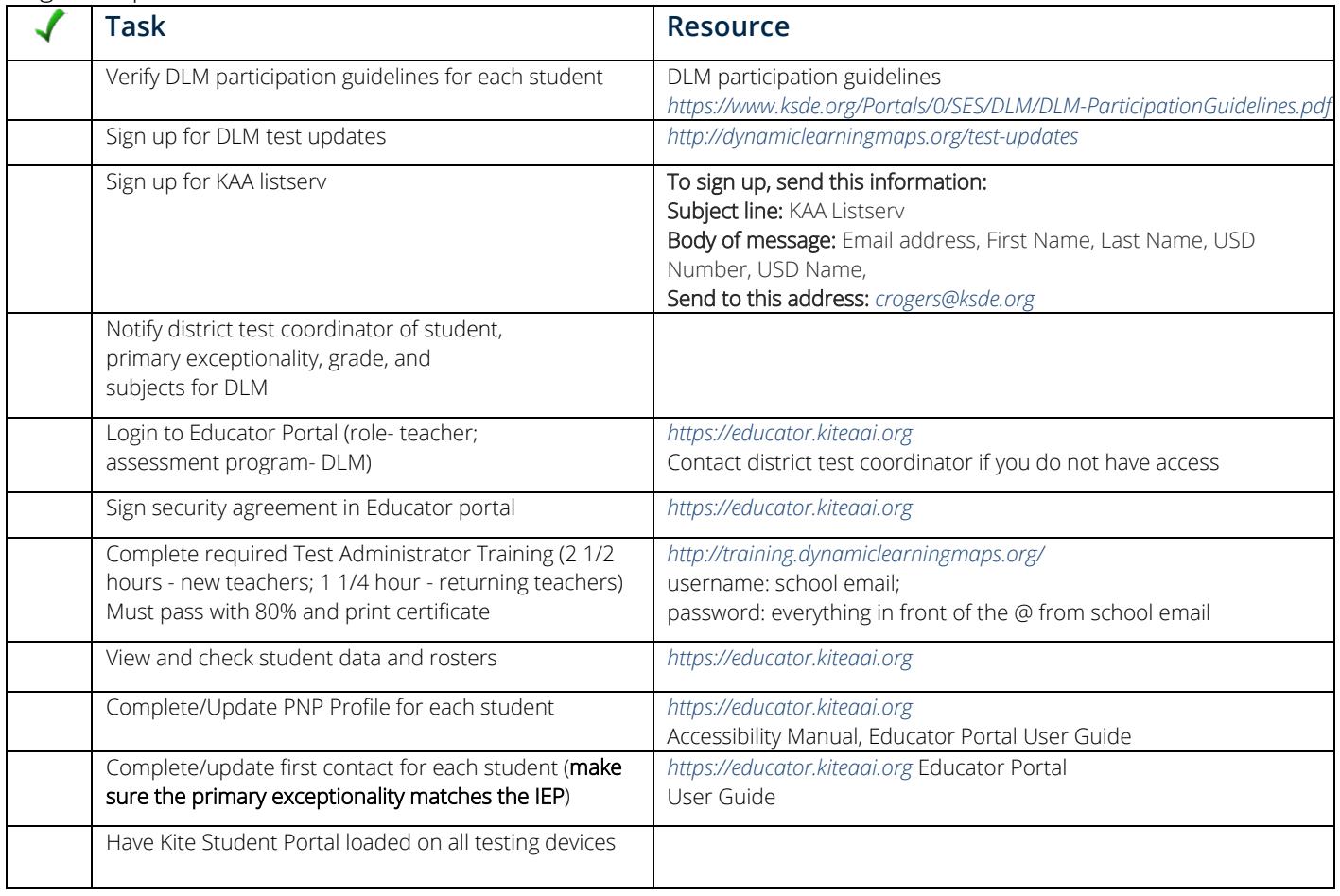

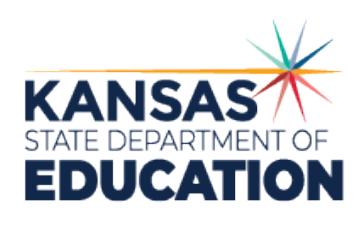

## **KANSAS STATE DEPARTMENT OF EDUCATION**

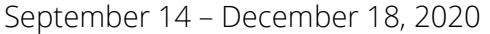

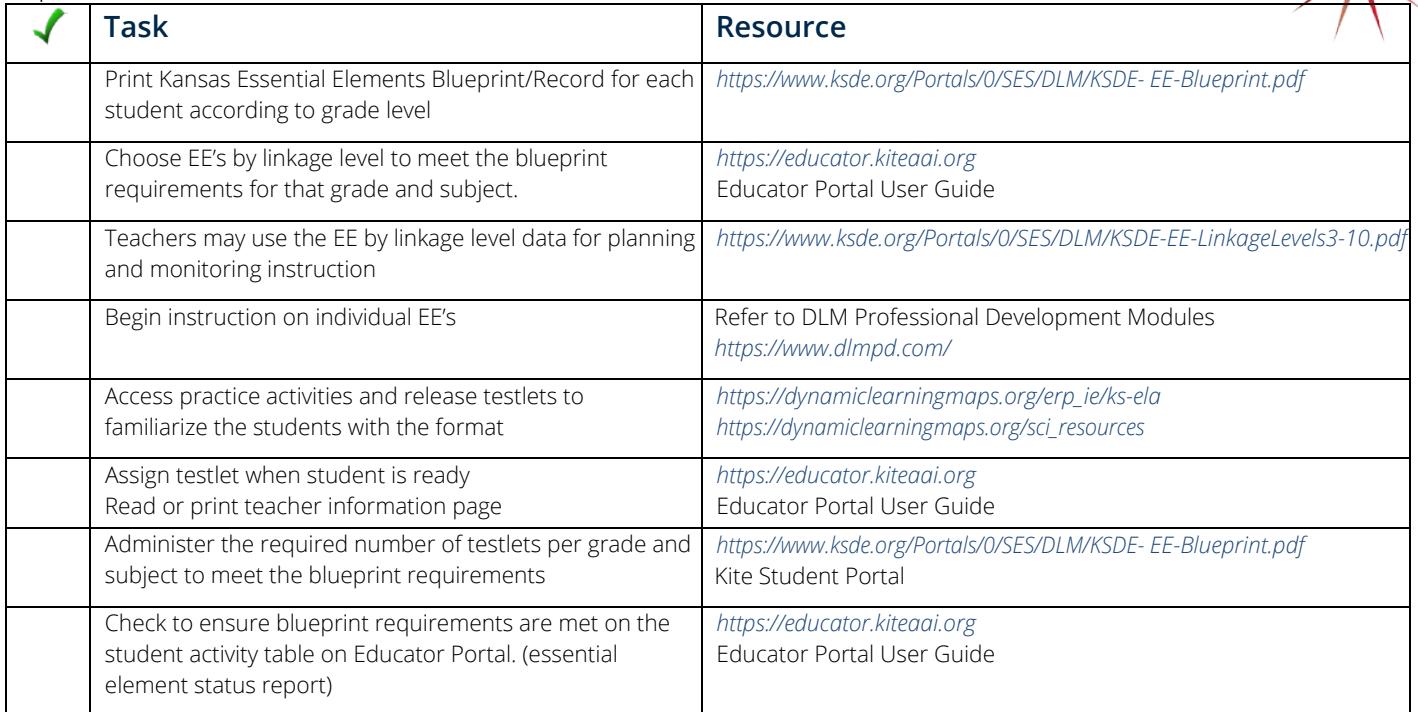

## February 1 – May 7, 2021

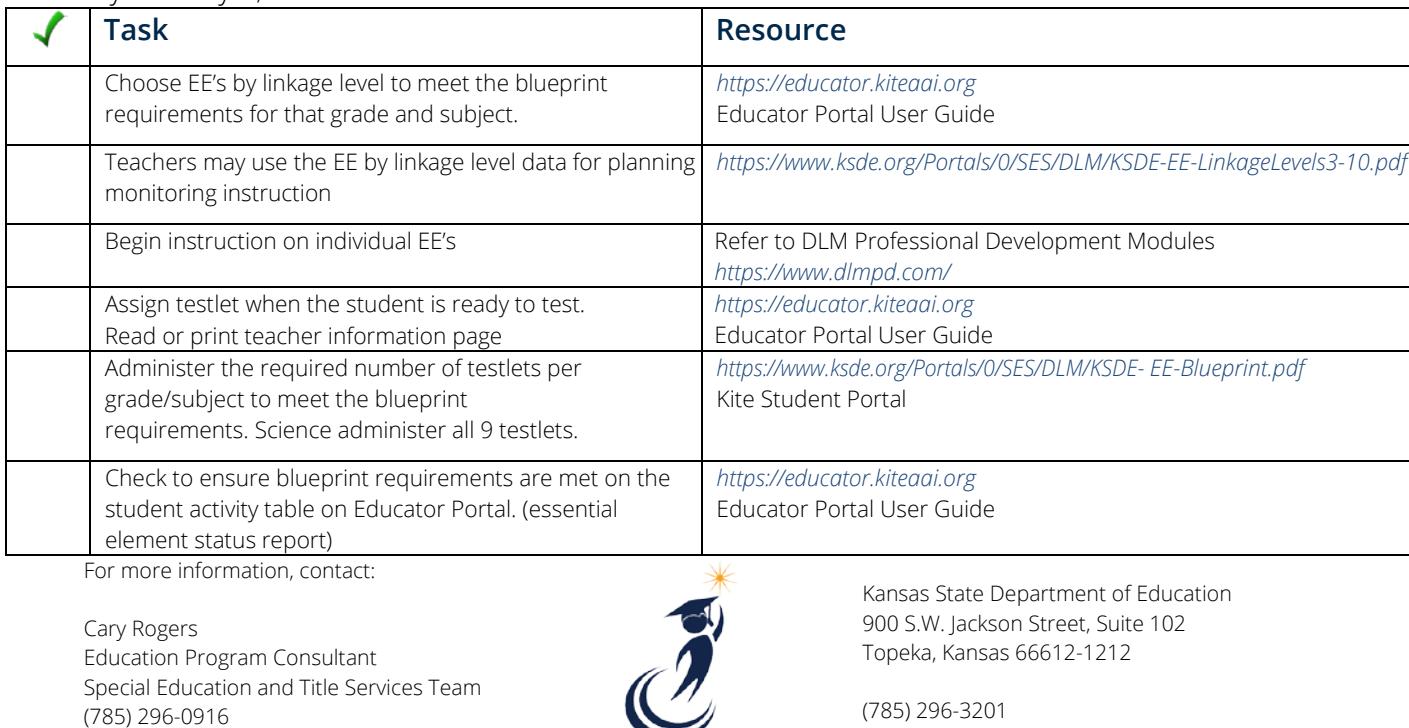

*[crogers@ksde.org](mailto:crogers@ksde.org)*

*[www.ksde.org](http://www.ksde.org/)*

The Kansas State Department of Education does not discriminate on the basis of race, color, national origin, sex, disability or age in its programs and activities and provides equal access to the Boy Scouts and other designated youth groups. The following person has been designated to handle inquiries regarding the nondiscrimination policies: KSDE General Counsel, Office of General Counsel, KSDE, Landon State Office Building, 900 S.W. Jackson, Suite 102, Topeka, KS 66612, (785) 296-3201.

Kansans **CAN** 

August 2020